## I AS P Organisationstalent

Oktober 2015

**Betriebssystem Mac, Linux, ... Windows Mac, Linux, ... Browser**

#### **Browser und Betriebssystemvoraussetzungen**

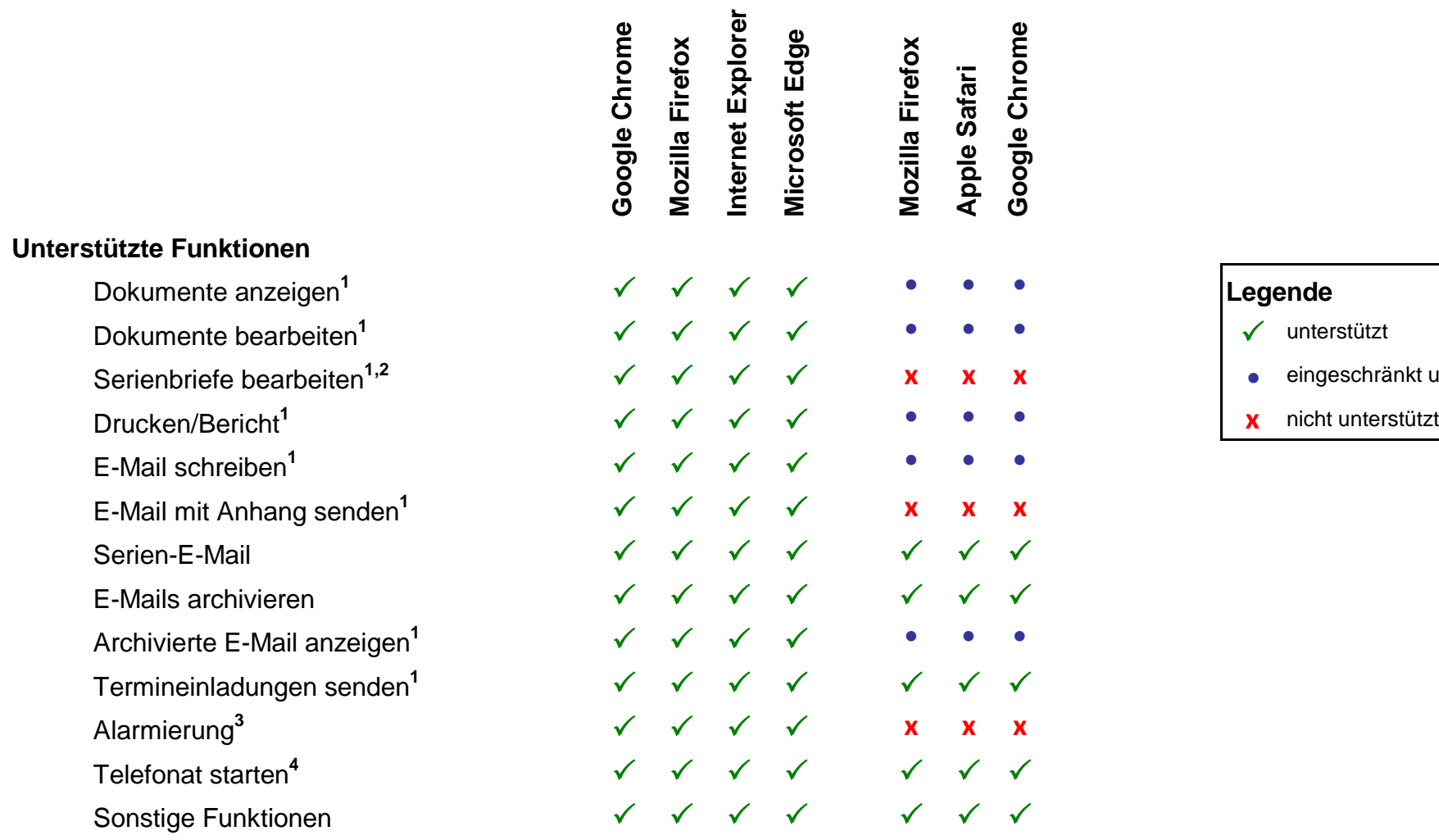

# $e$ ingeschränkt unterstützt

## **CAS Smart Add-on und CAS PIA Add-In <sup>5</sup>**

### **Voraussetzungen**

Microsoft Office Version 2010, 2013, 2016 Mozilla Thunderbird Version ab 24.x

 $<sup>5</sup>$  Bei CAS Smart Add-on, CAS PIA Add-In und CAS Info@Click handelt es sich um</sup> kostenfreie Zusatzmodule, die aus den Einstellungen aus CAS PIA lokal installiert werden können.

Betriebssystem Windows 7, Windows 8, Windows 8.1, Windows 10, Windows Server 2012

## **CAS Info@Click <sup>5</sup>**

#### **Voraussetzungen**

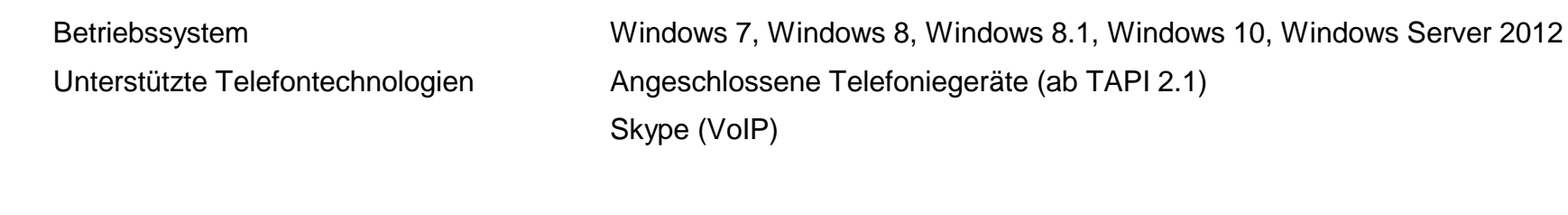

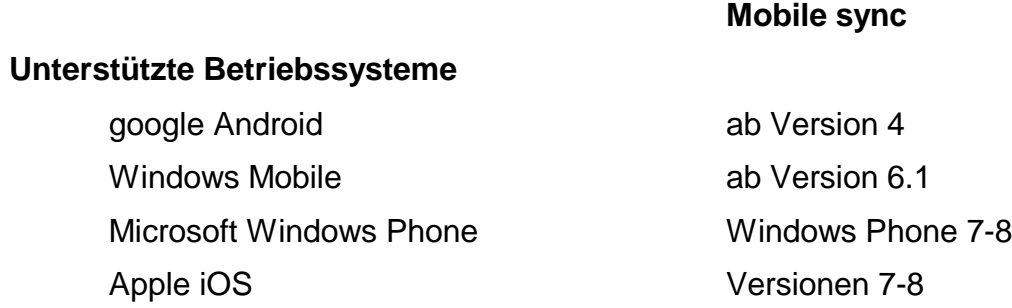

<sup>1</sup> CAS Smart Add-on (für Windows)

<sup>2</sup> CAS PIA Add-In (für Windows)

<sup>3</sup>CAS Info@Click (für Windows)

CAS Software AG, CAS-Weg 1-5, 76131 Karlsruhe, www.cas-pia.de Tel. +49 721/9638-0, Fax +49 721 9638-299, Info@cas-pia.de

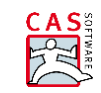

<sup>4</sup>Die eingesetzte Telefonieanlage muss das callto://-Protokoll unterstützen